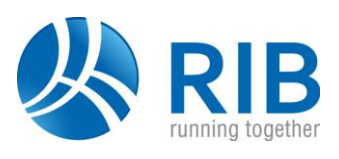

#### **Version 18.0**

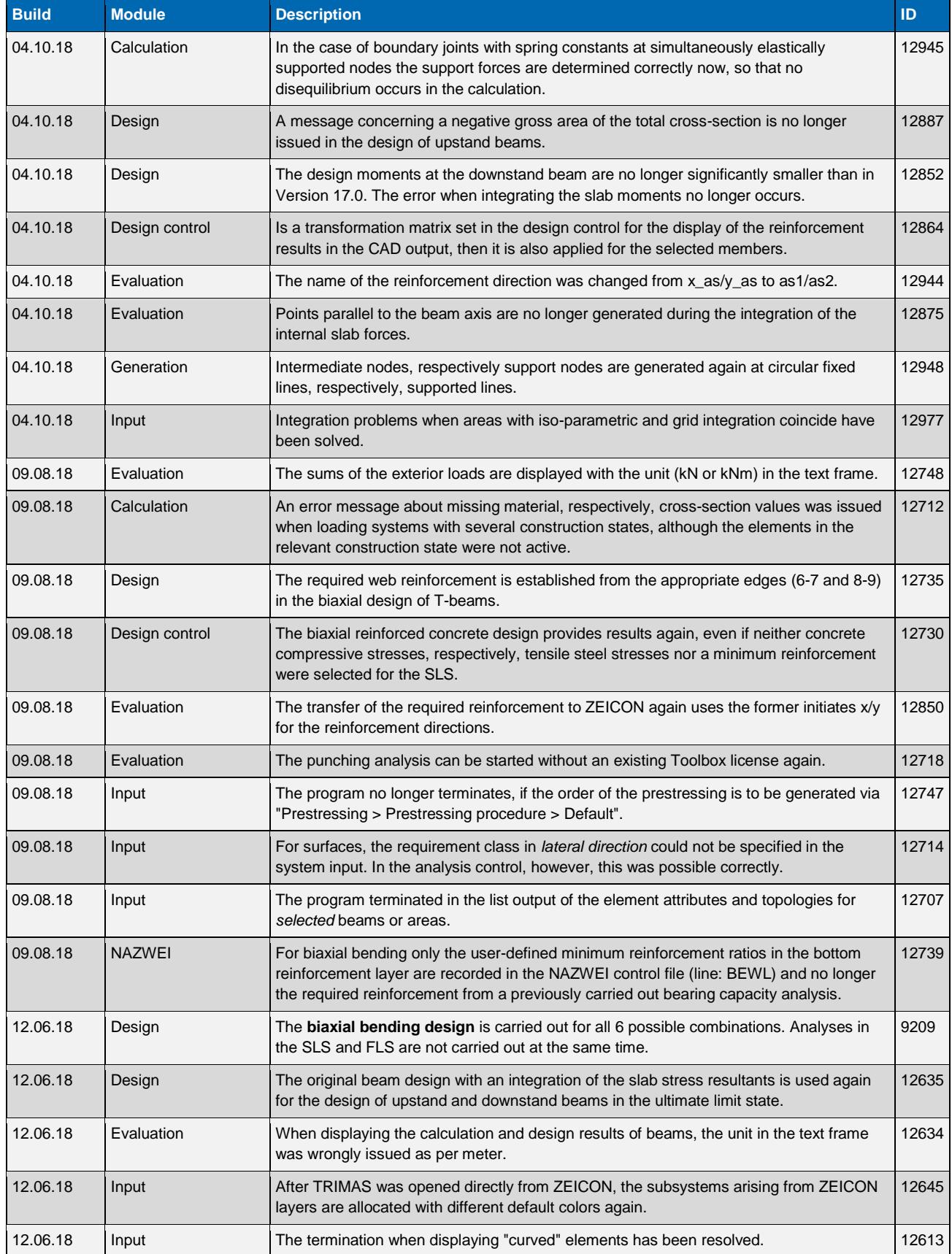

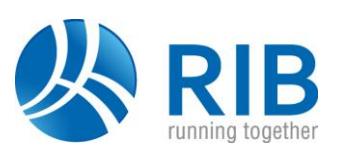

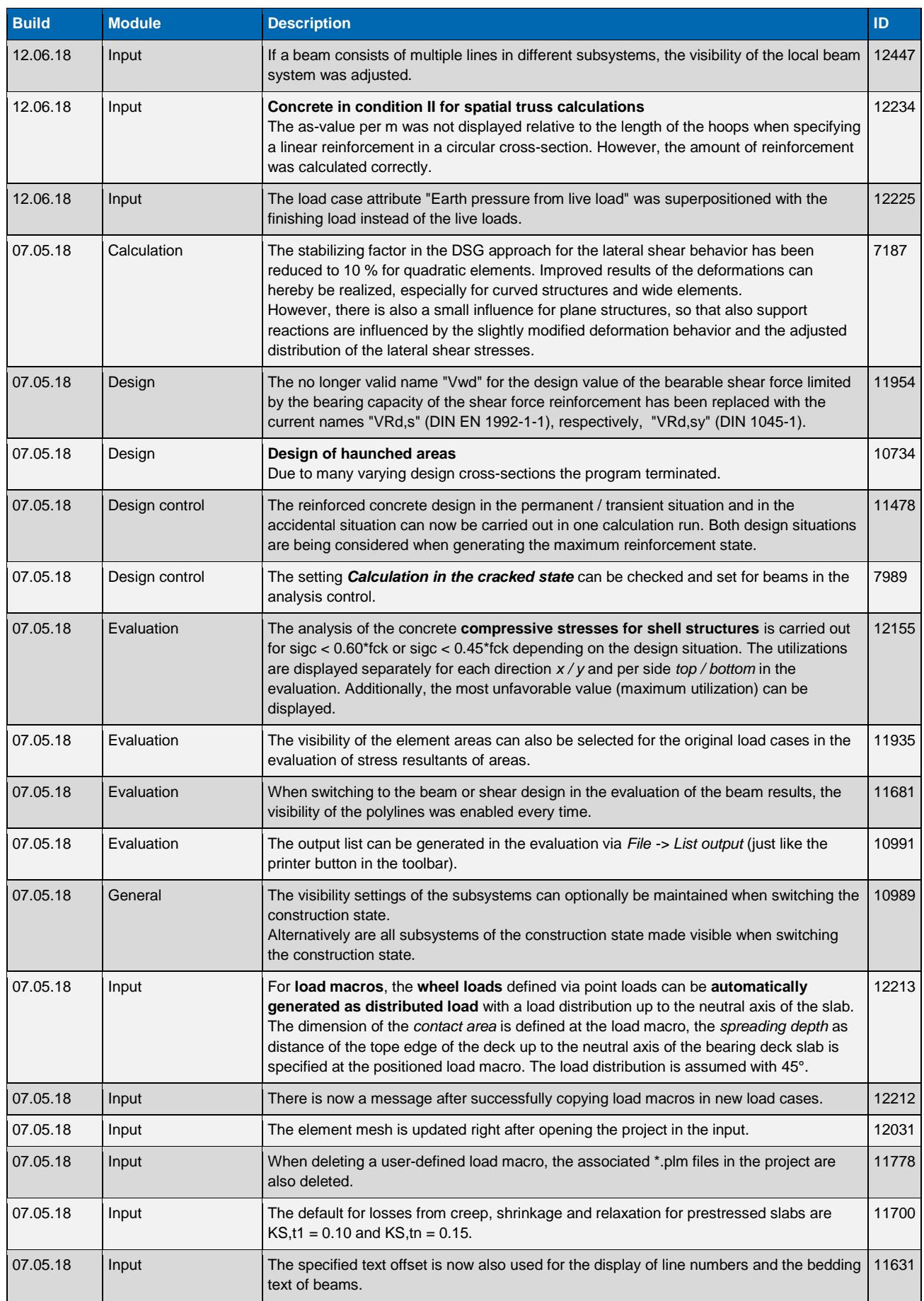

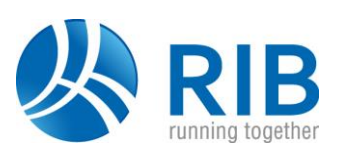

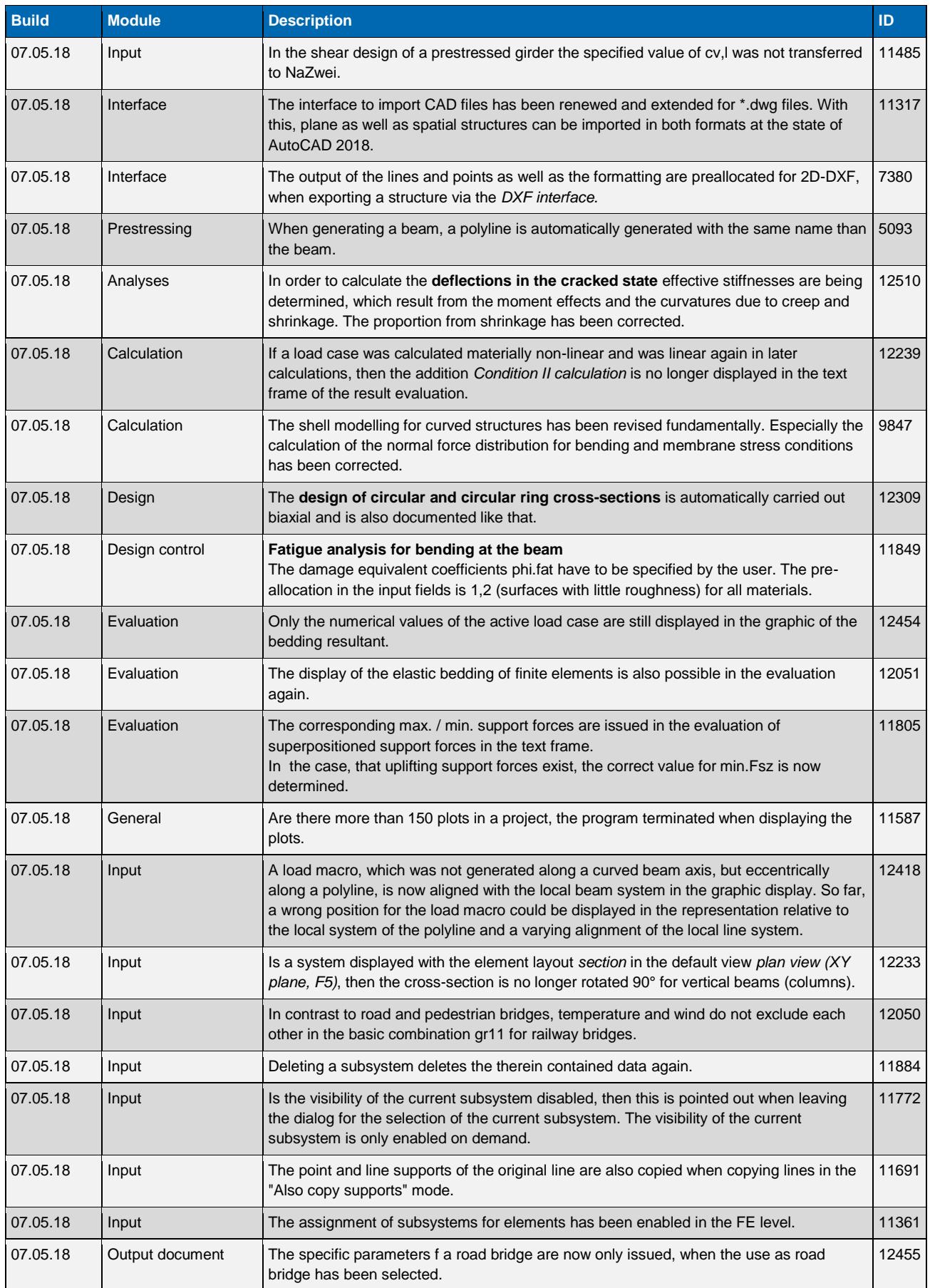

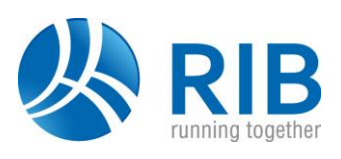

### **Version 17.0**

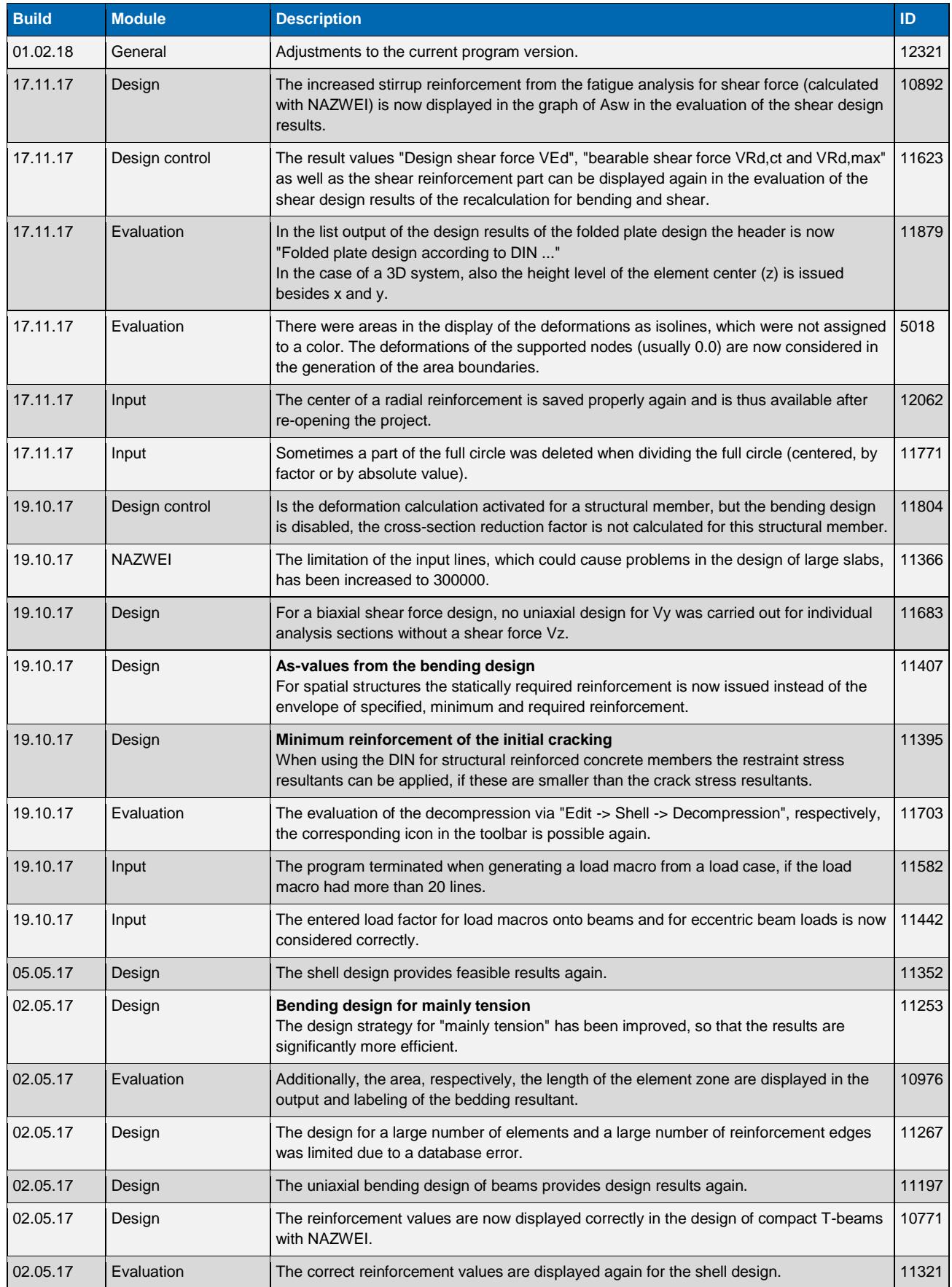

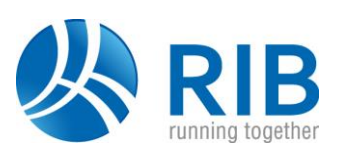

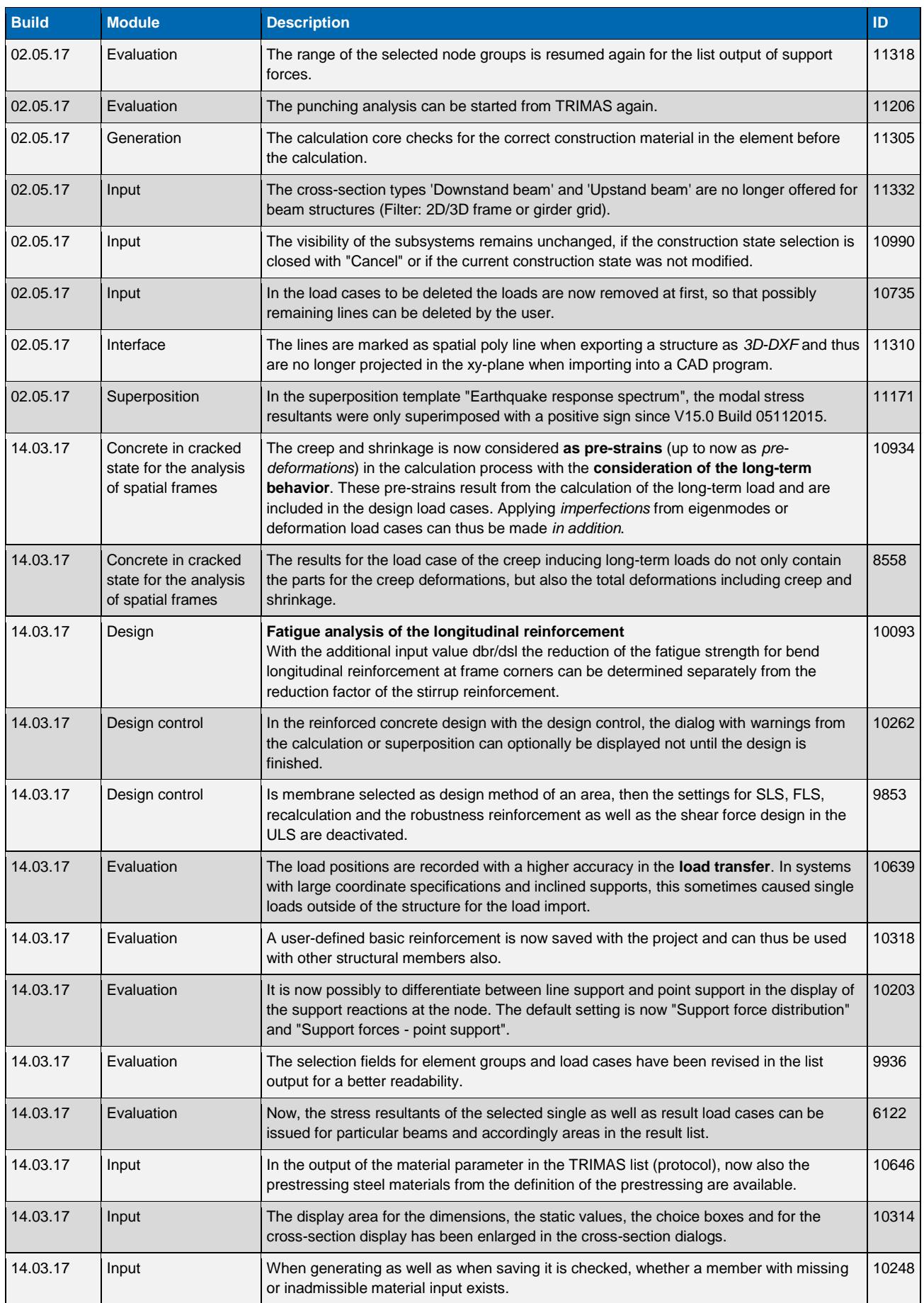

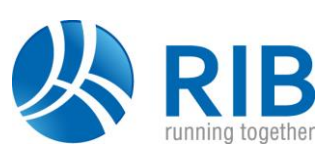

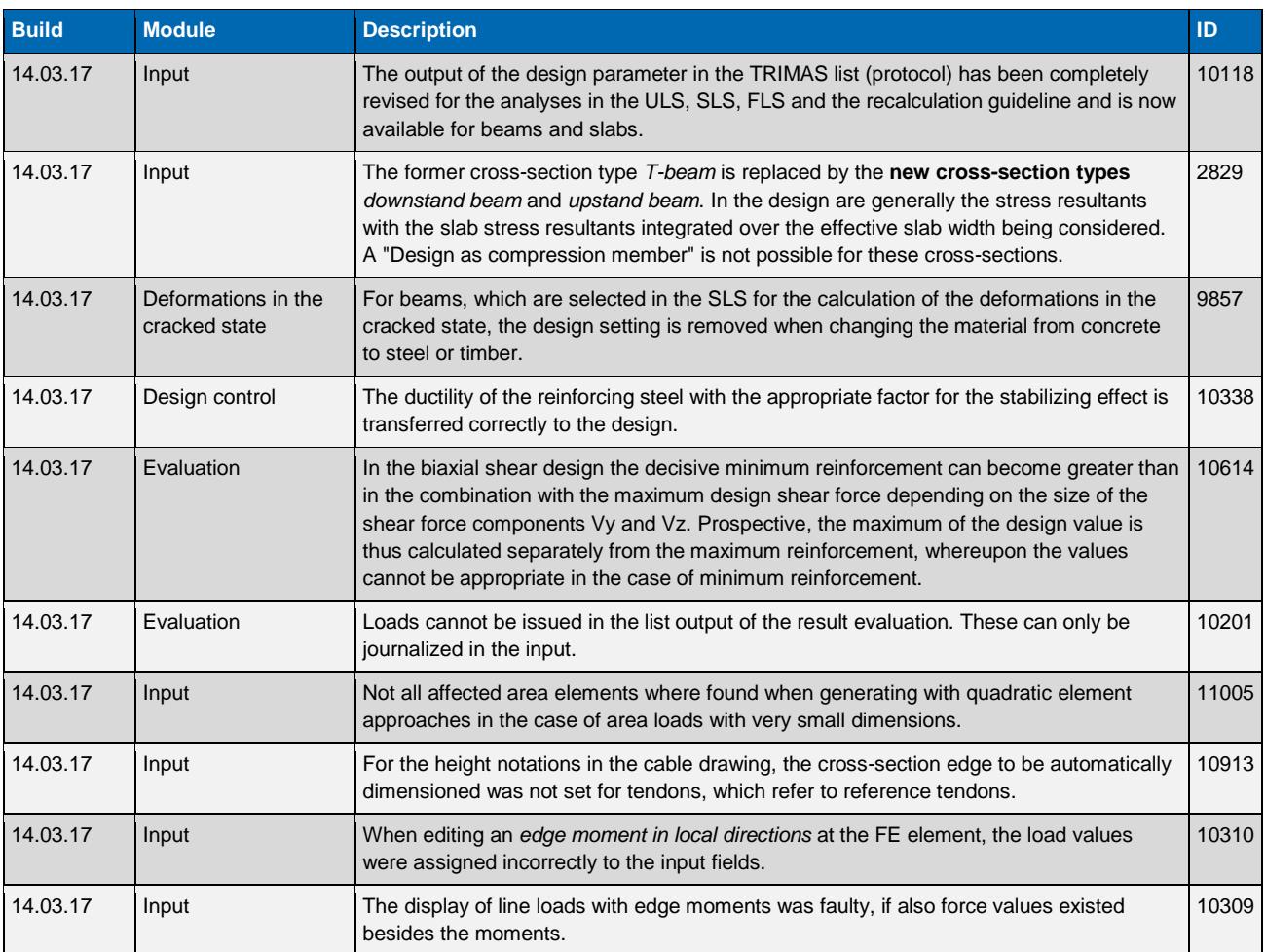

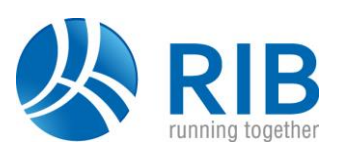

### **Version 16.0**

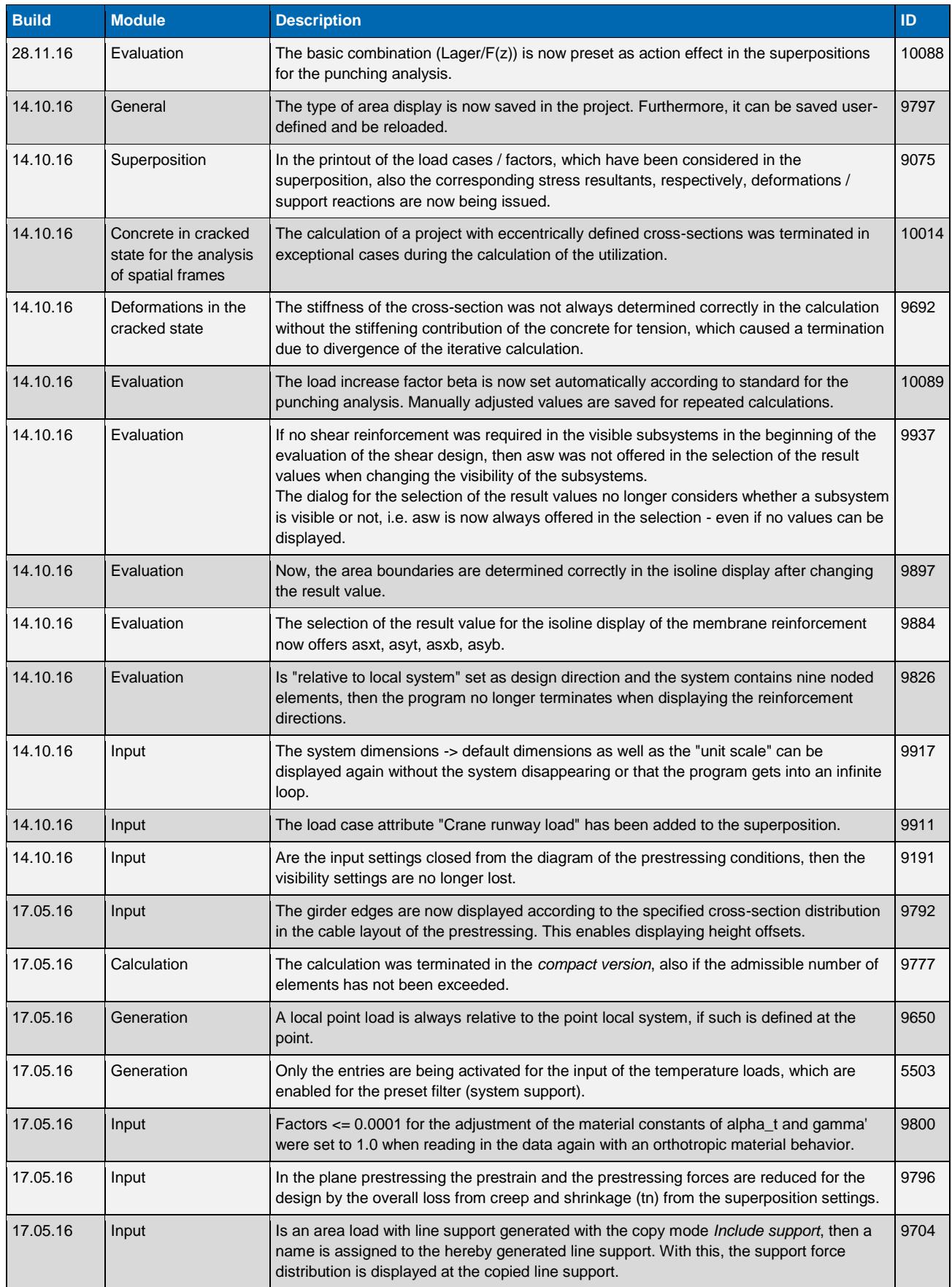

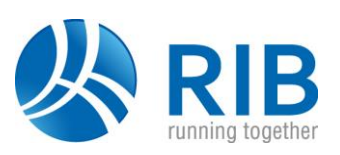

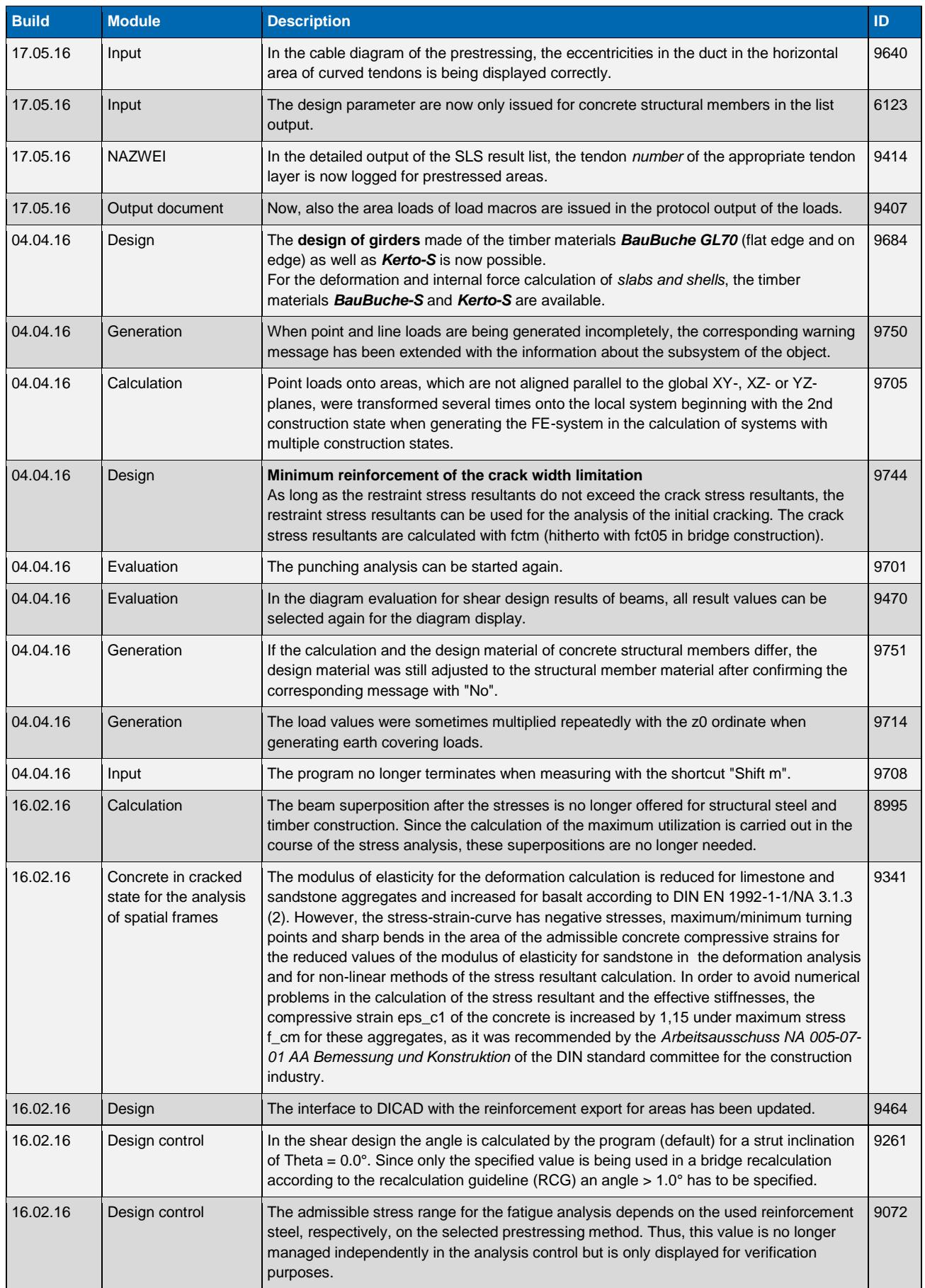

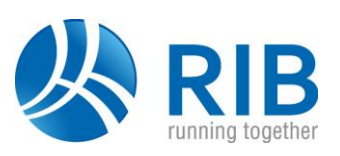

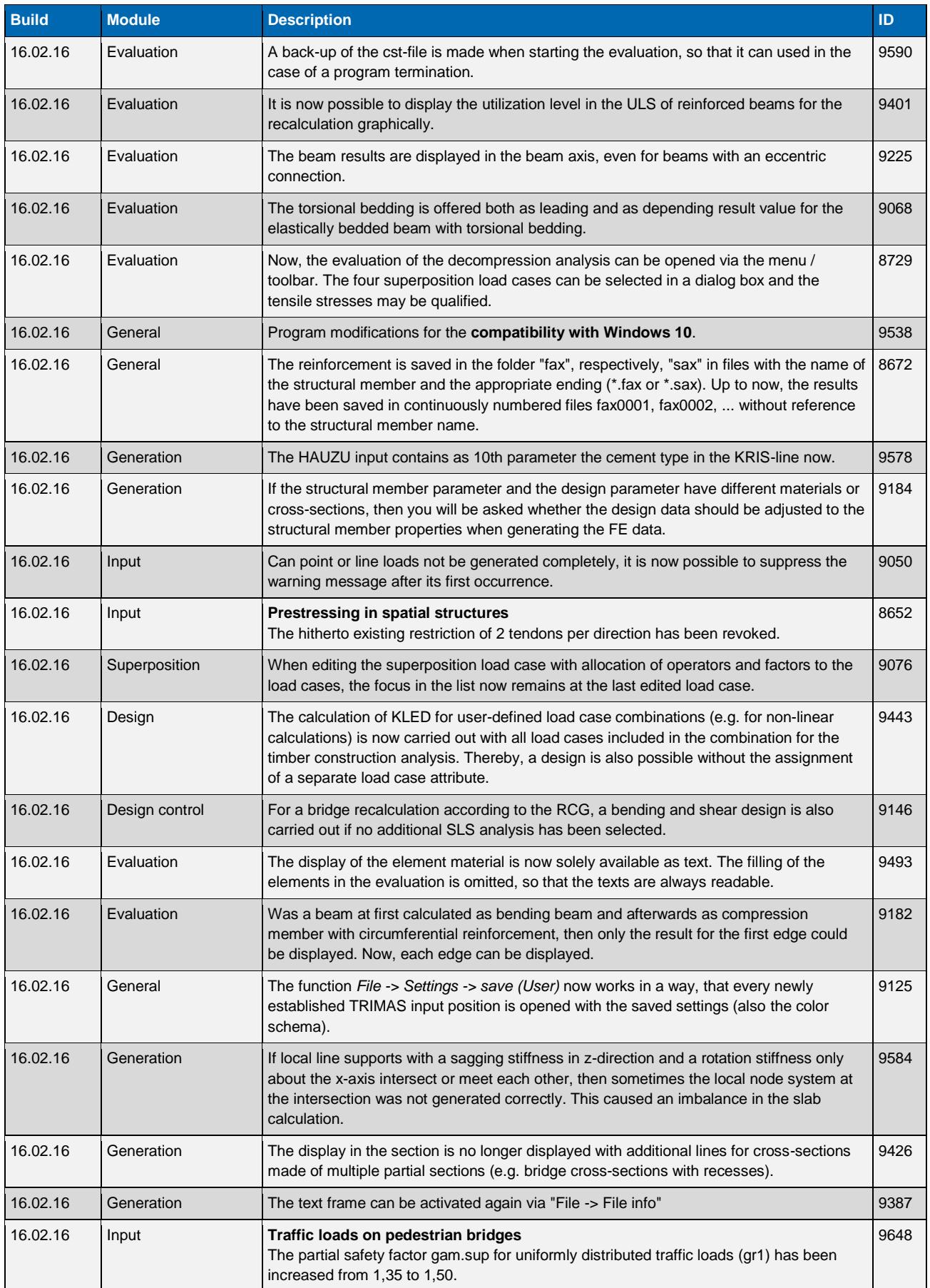

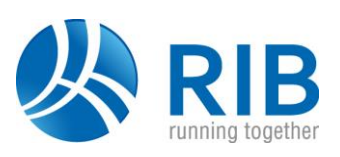

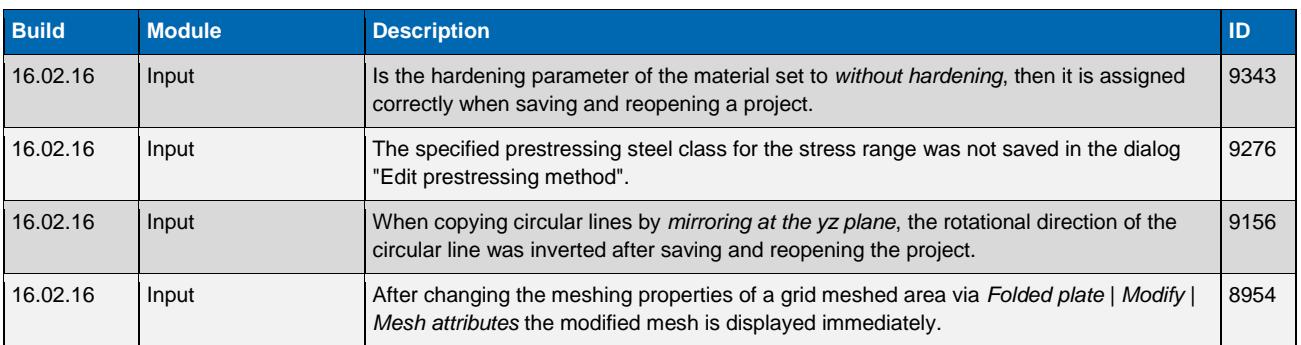

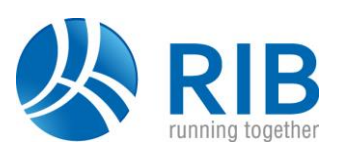

### **Version 15.0**

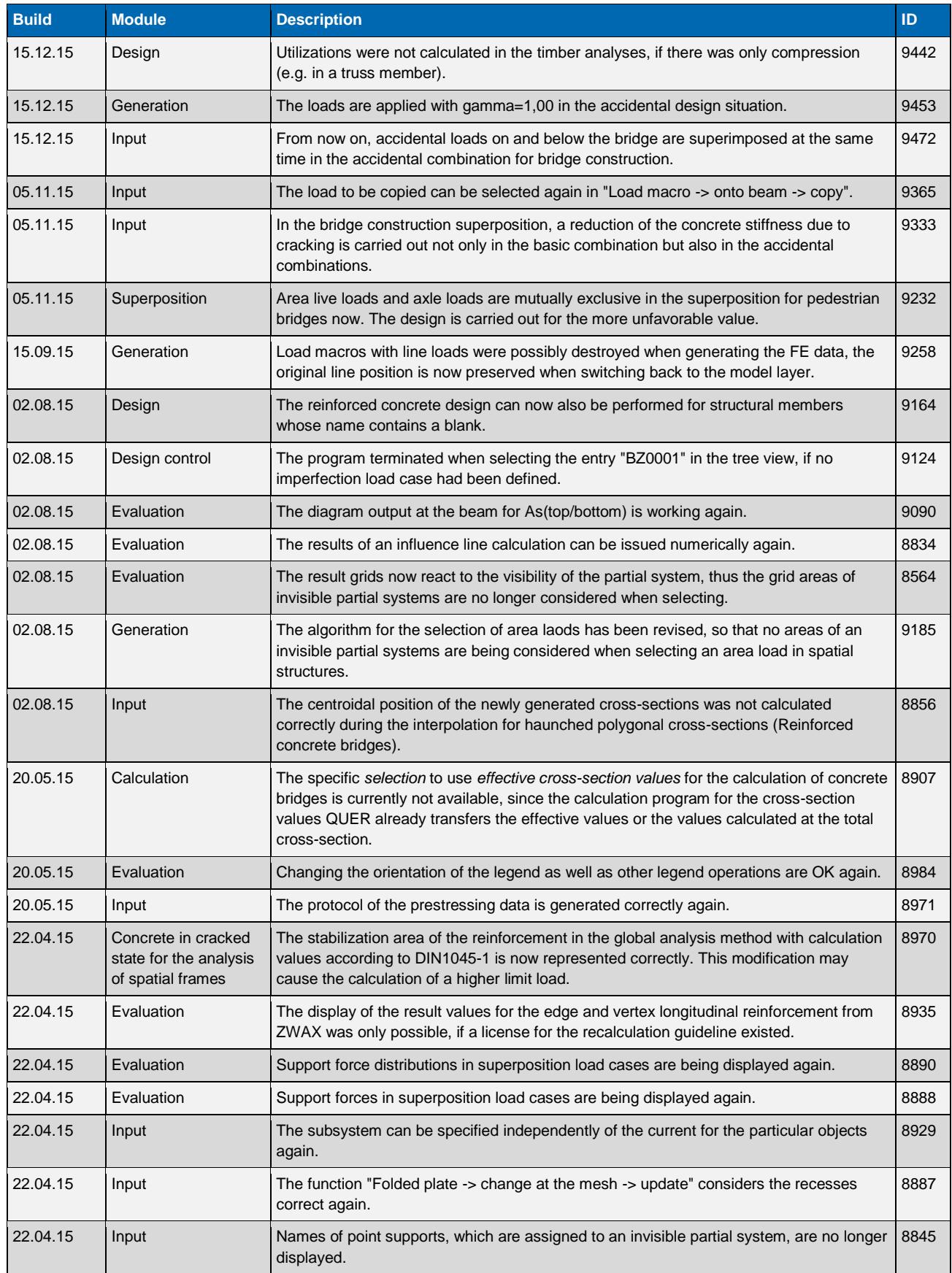

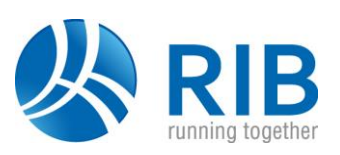

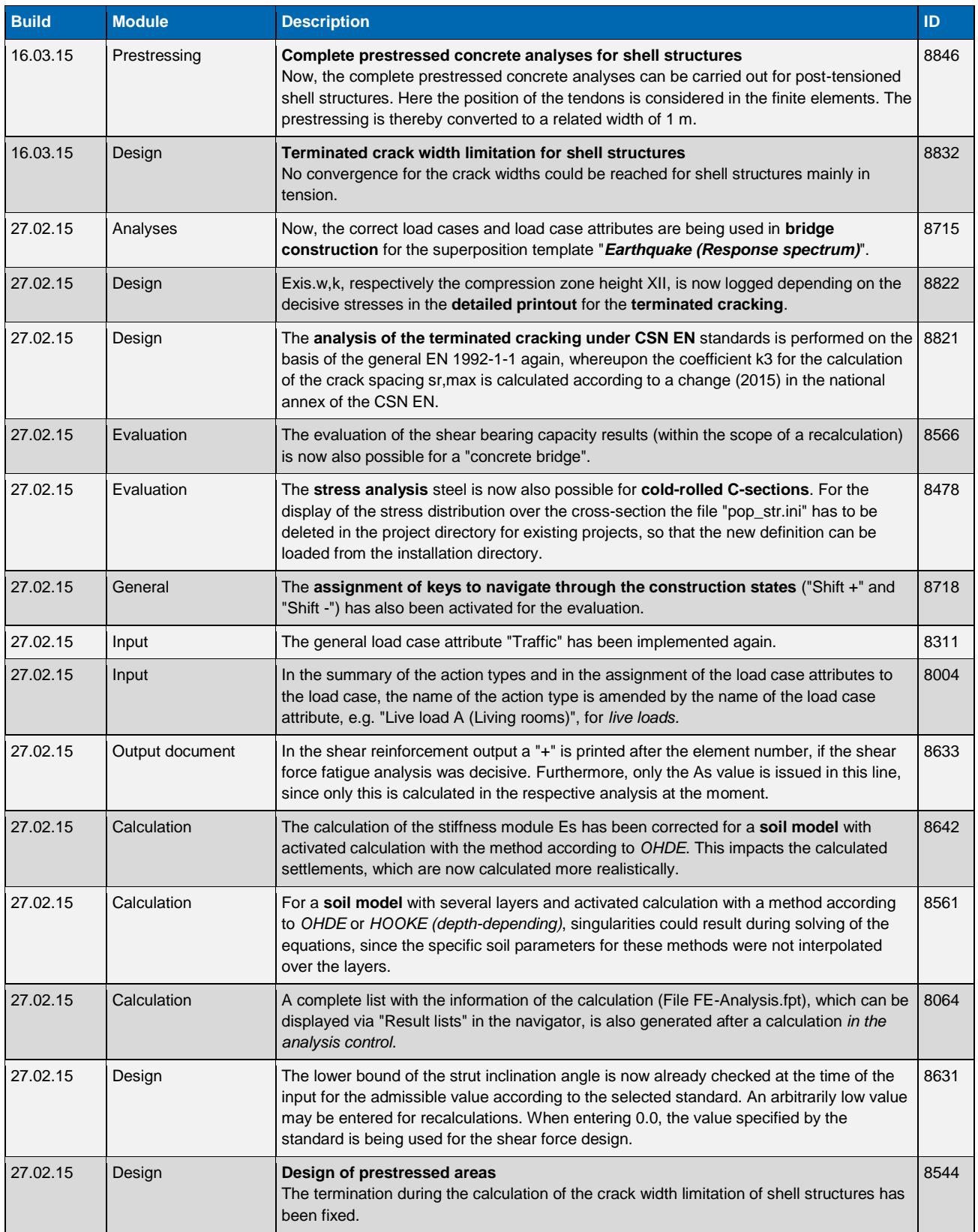

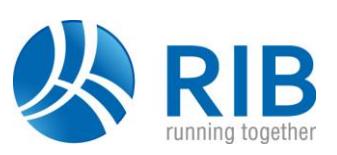

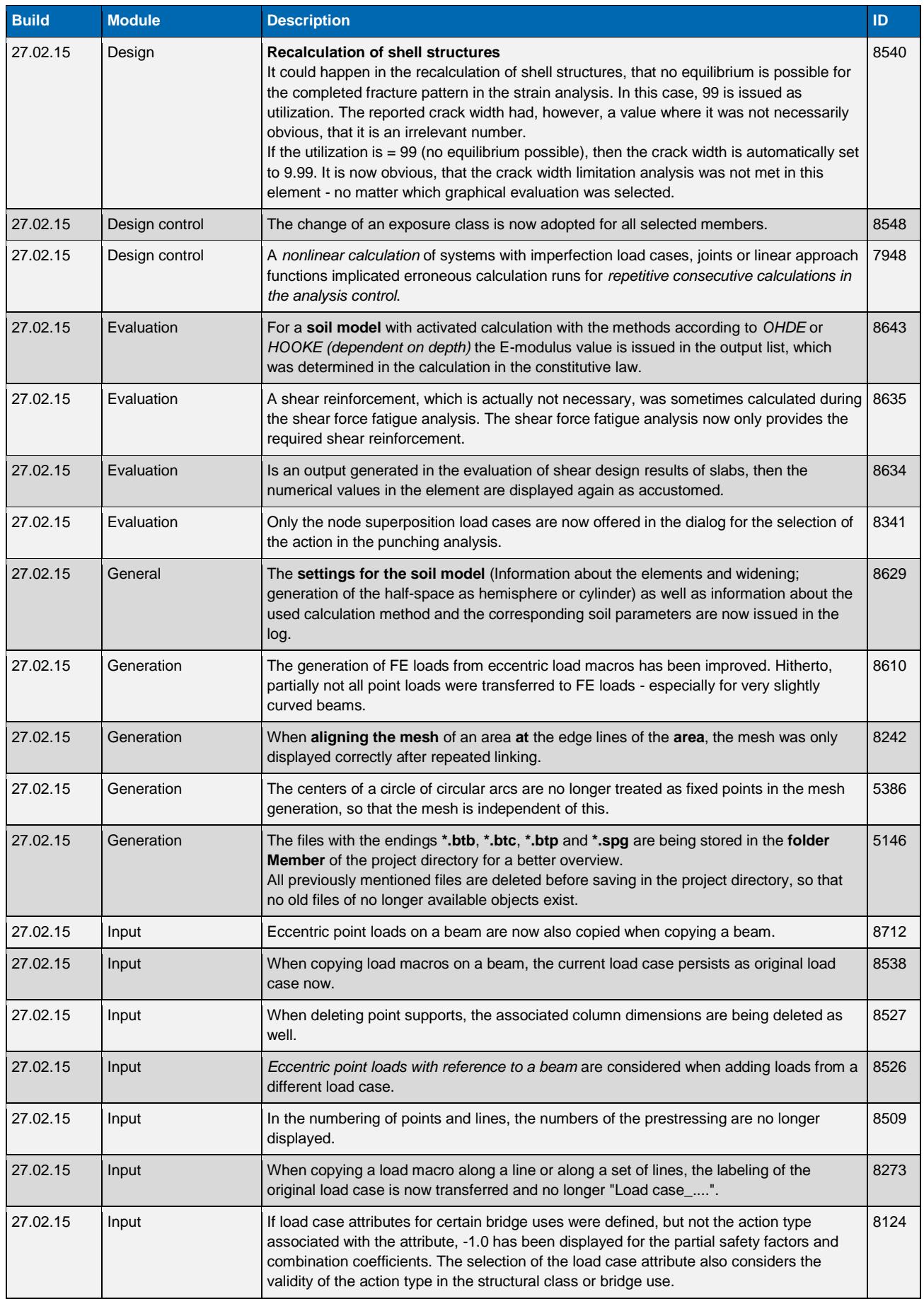

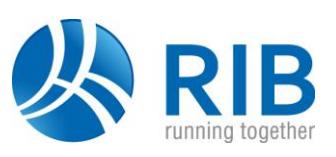

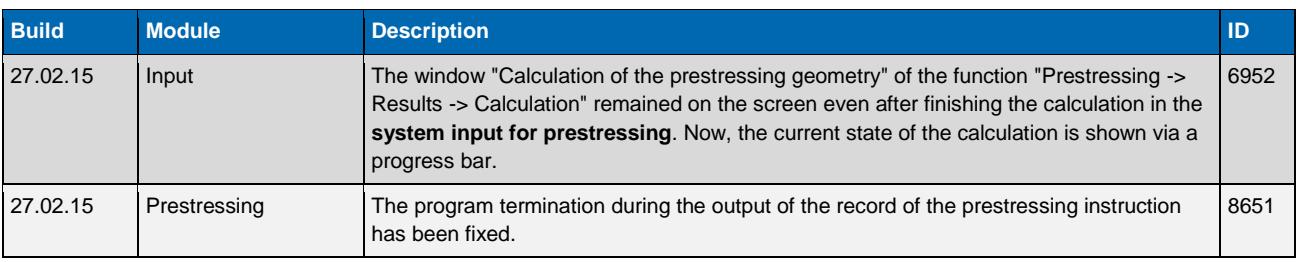

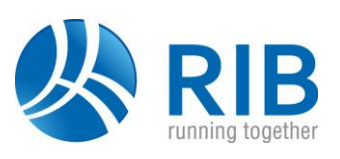

### **Version 14.0**

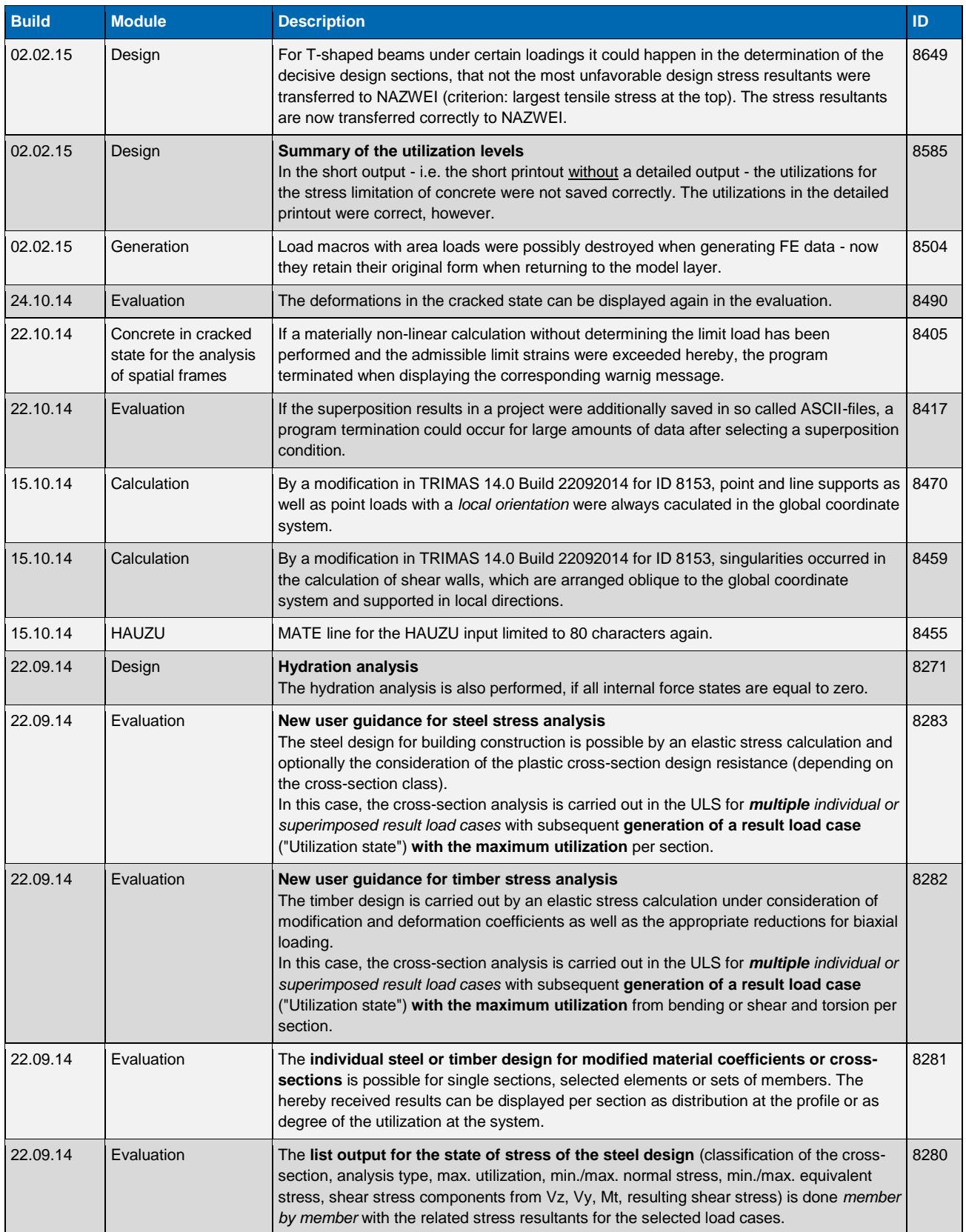

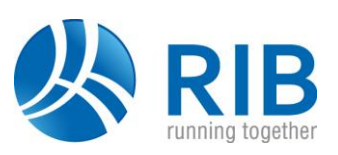

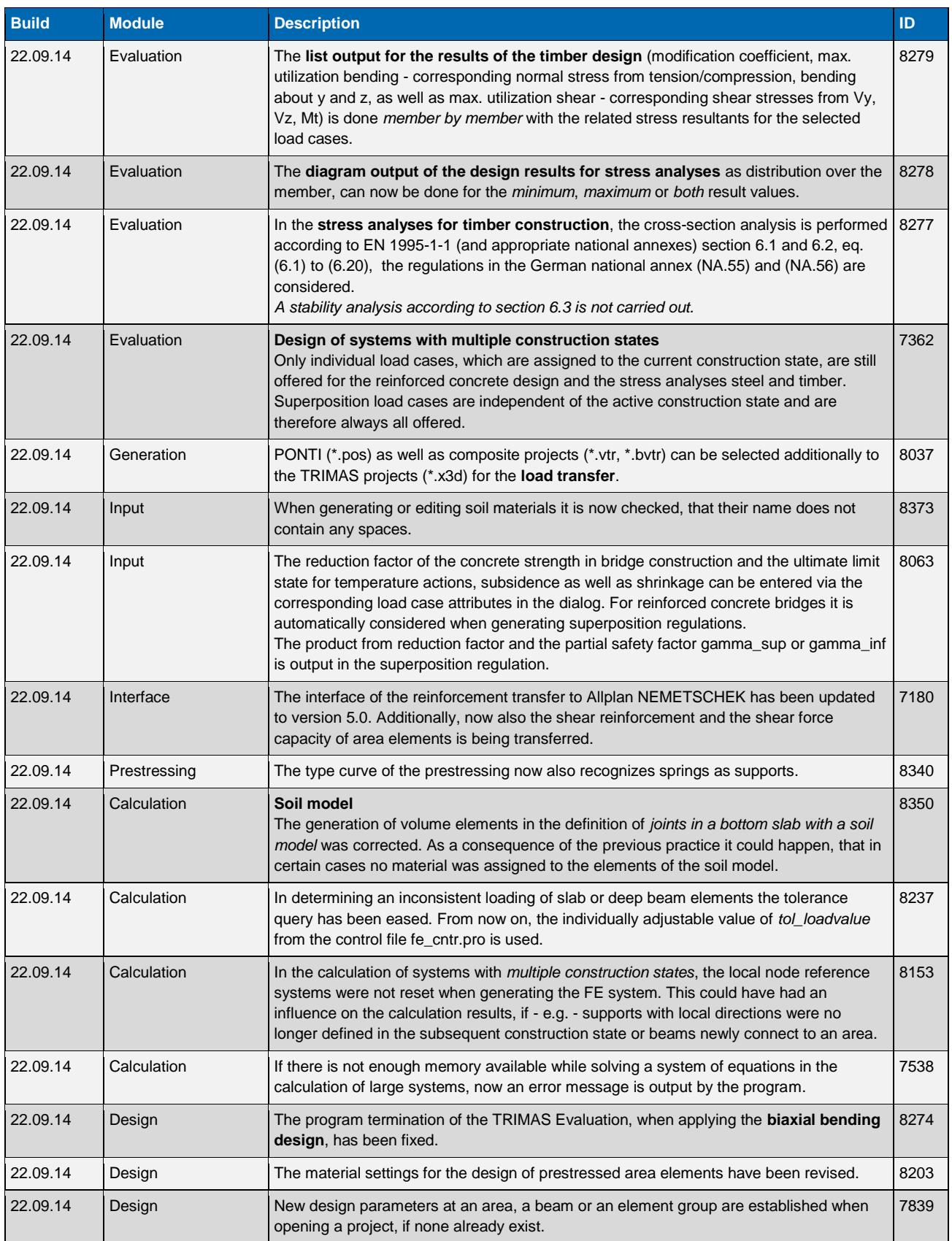

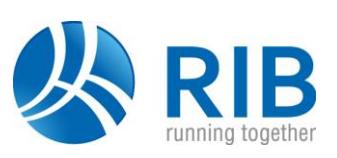

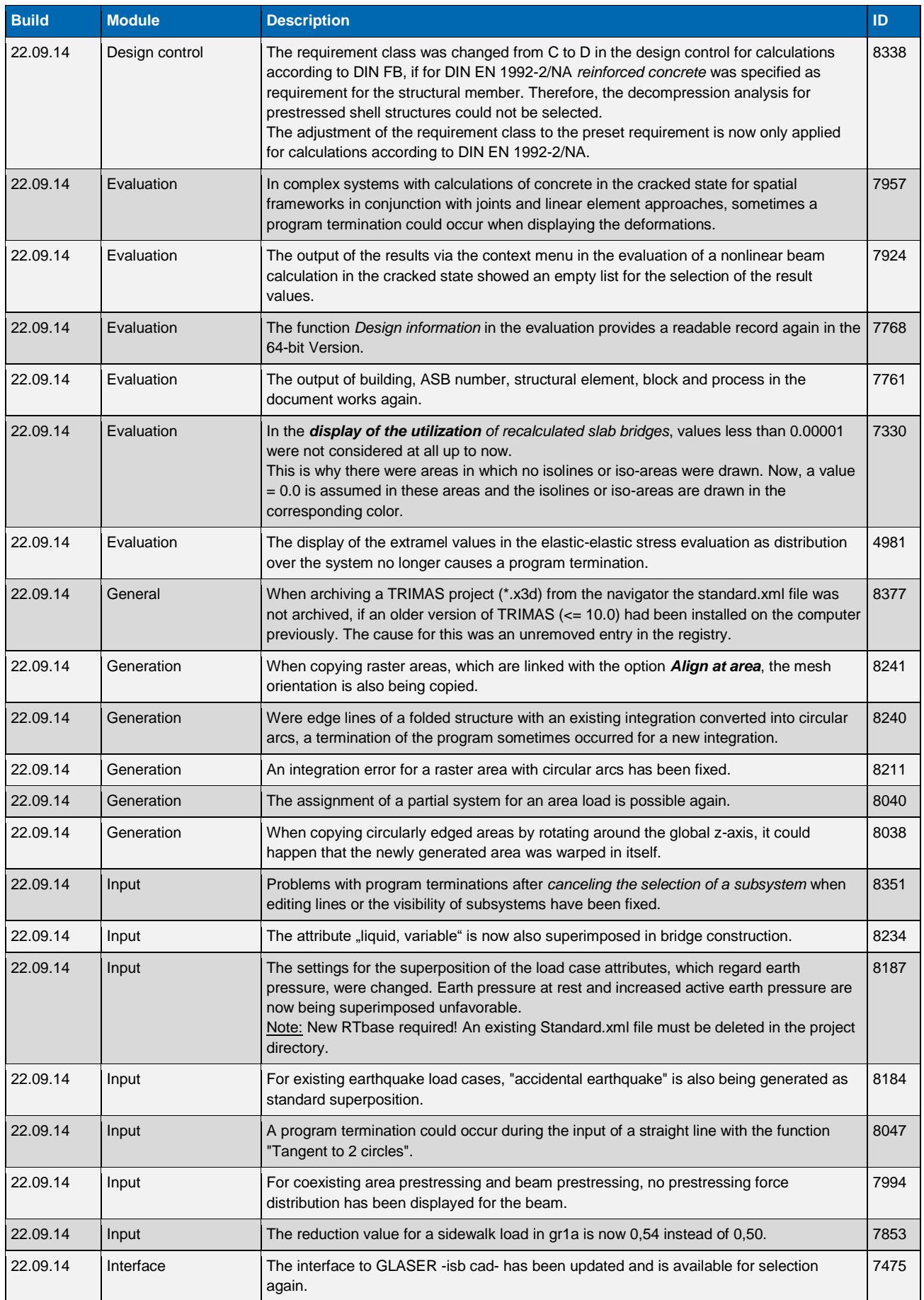

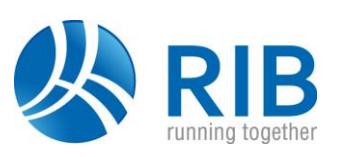

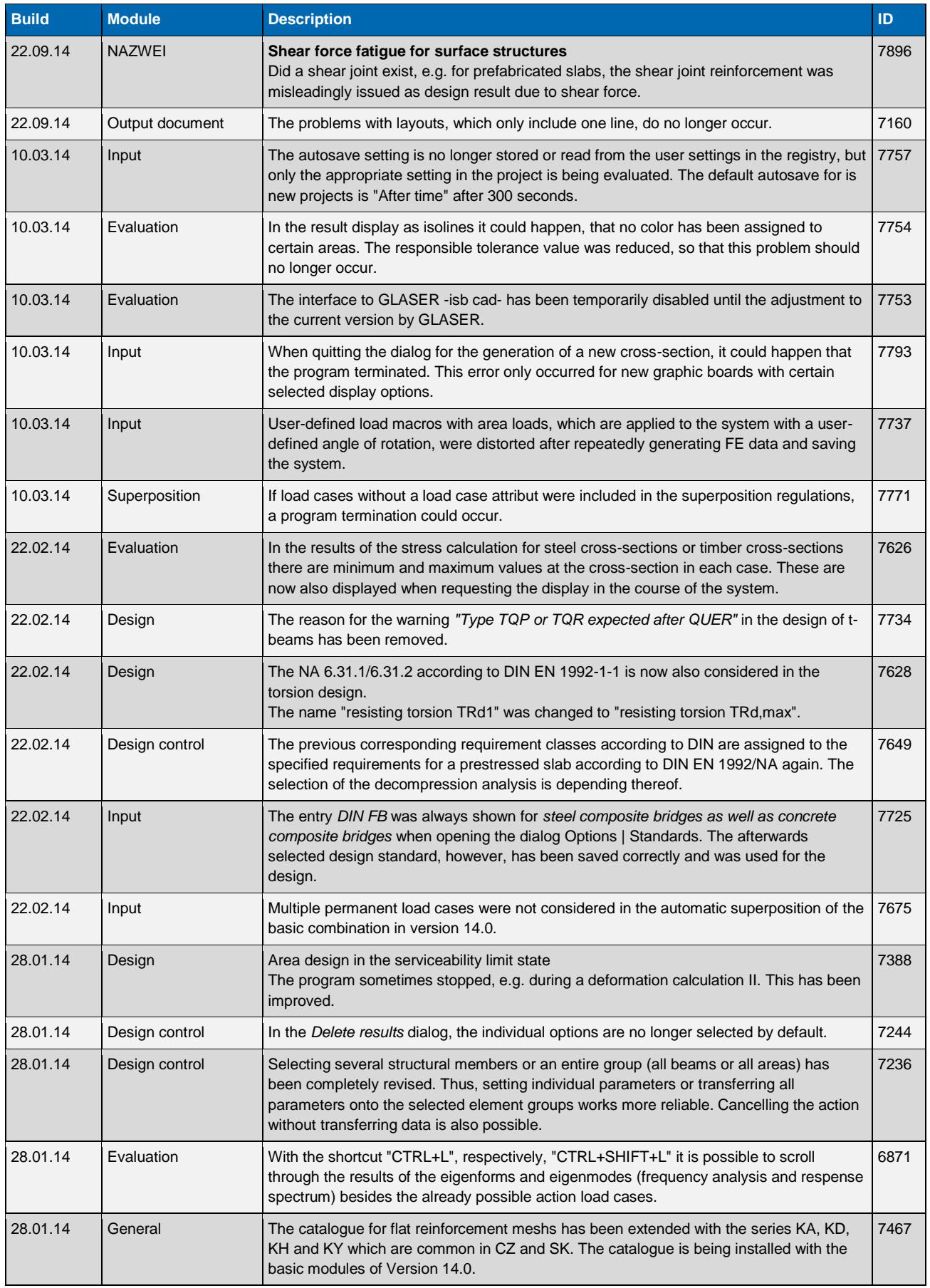

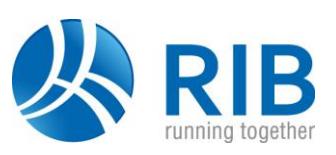

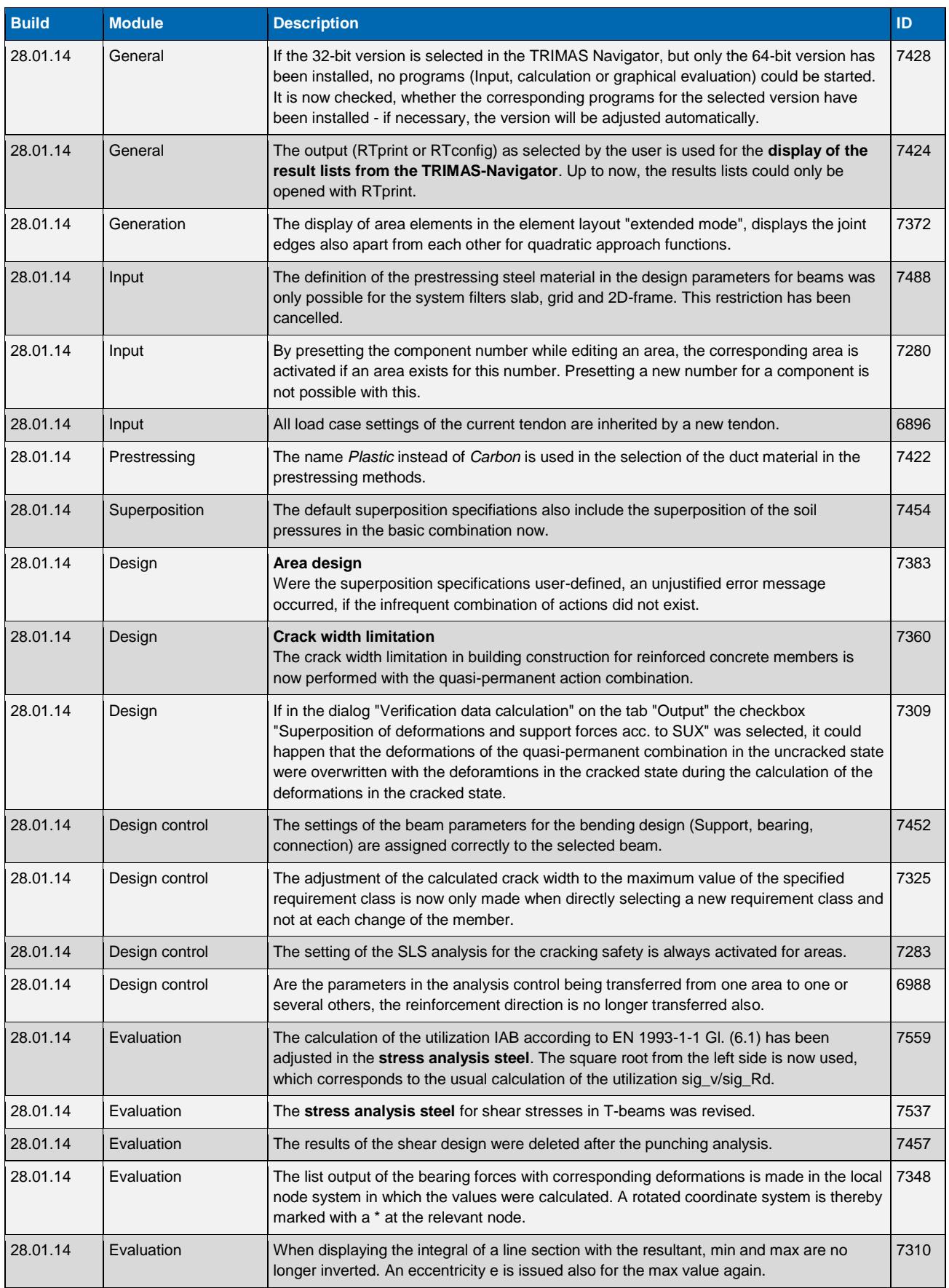

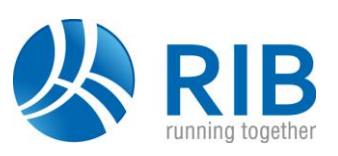

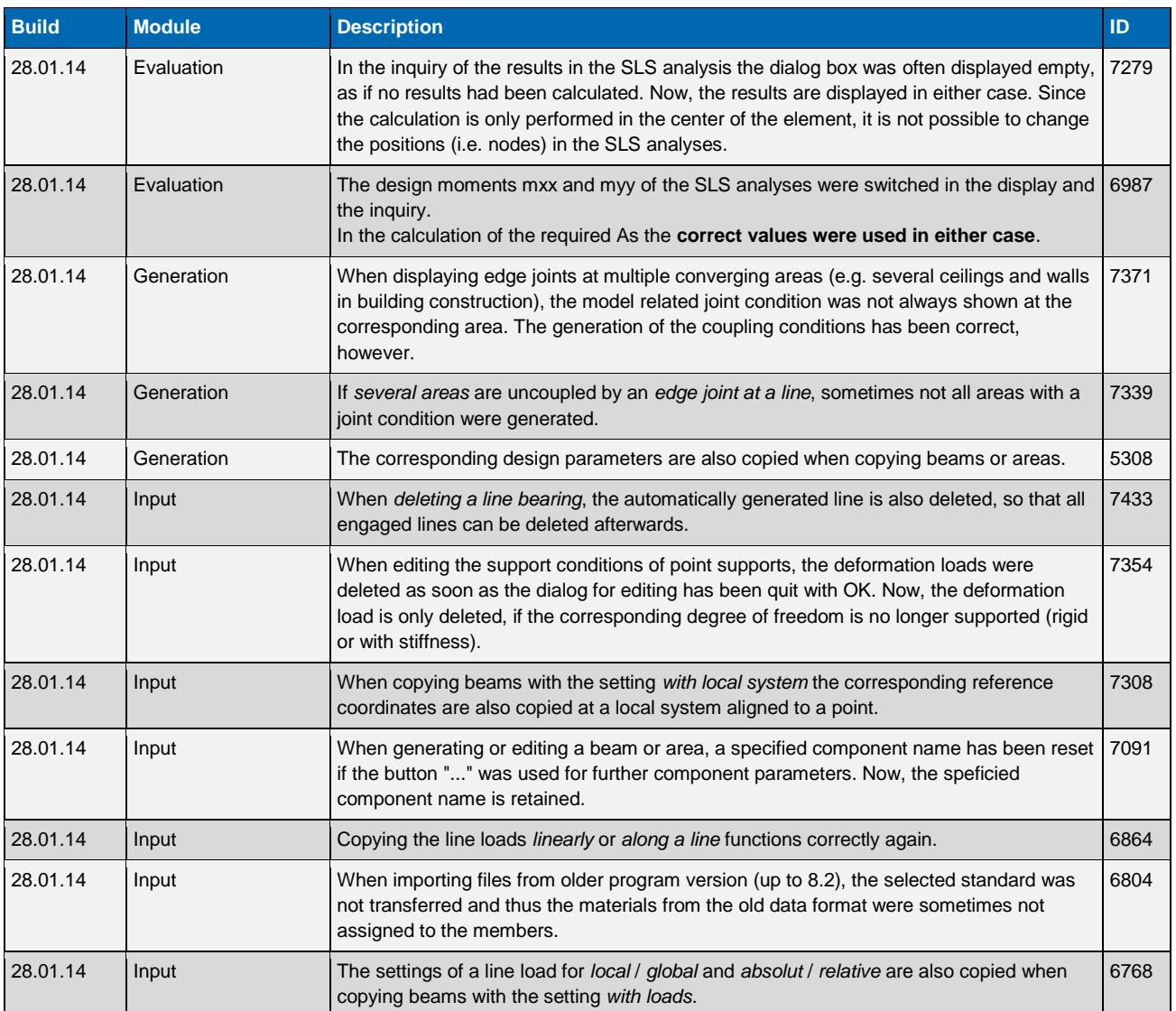

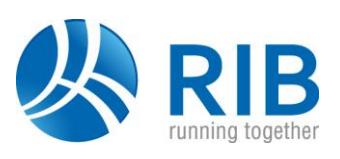

### **Version 13.0**

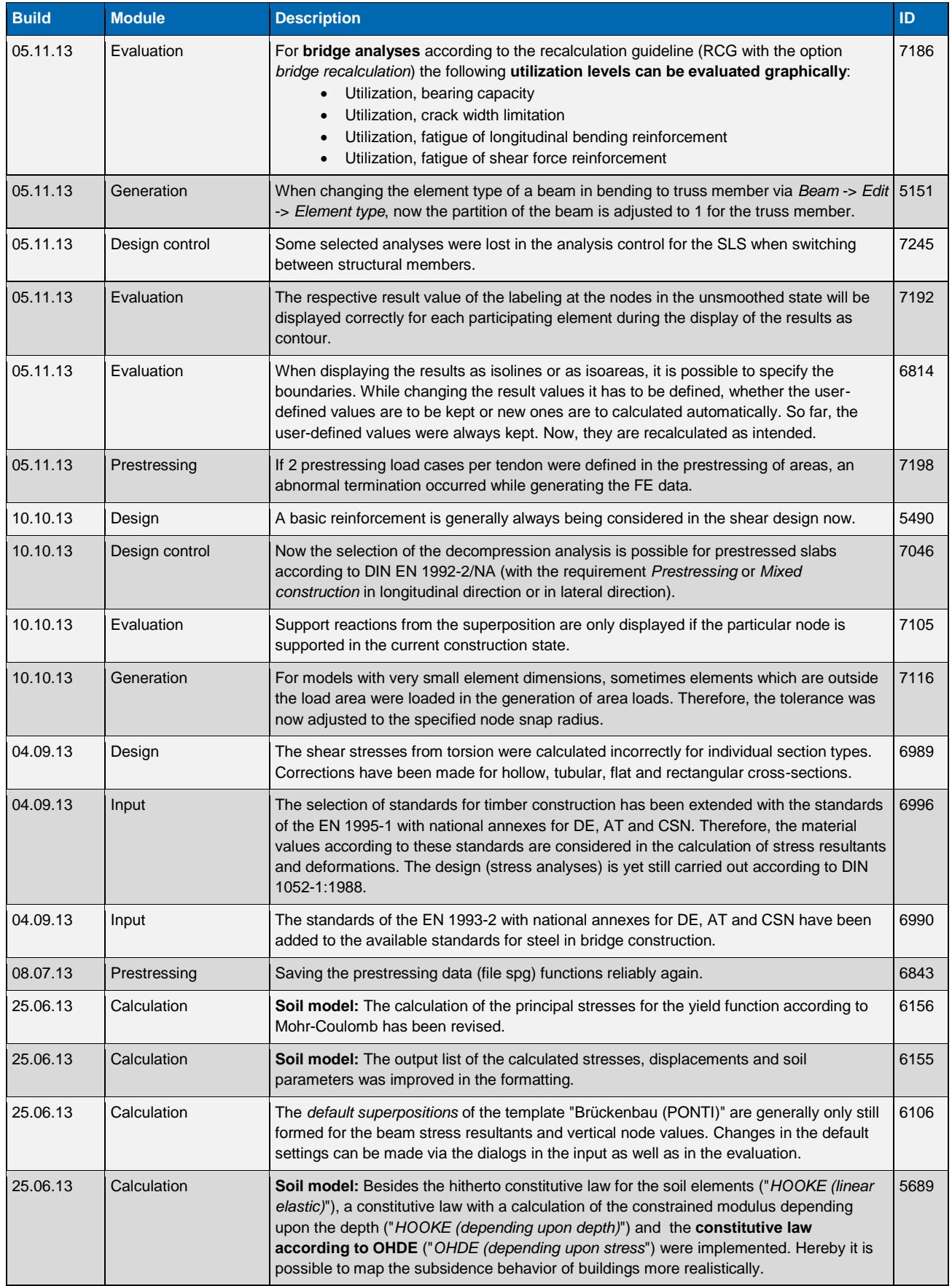

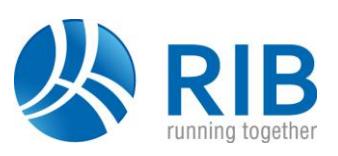

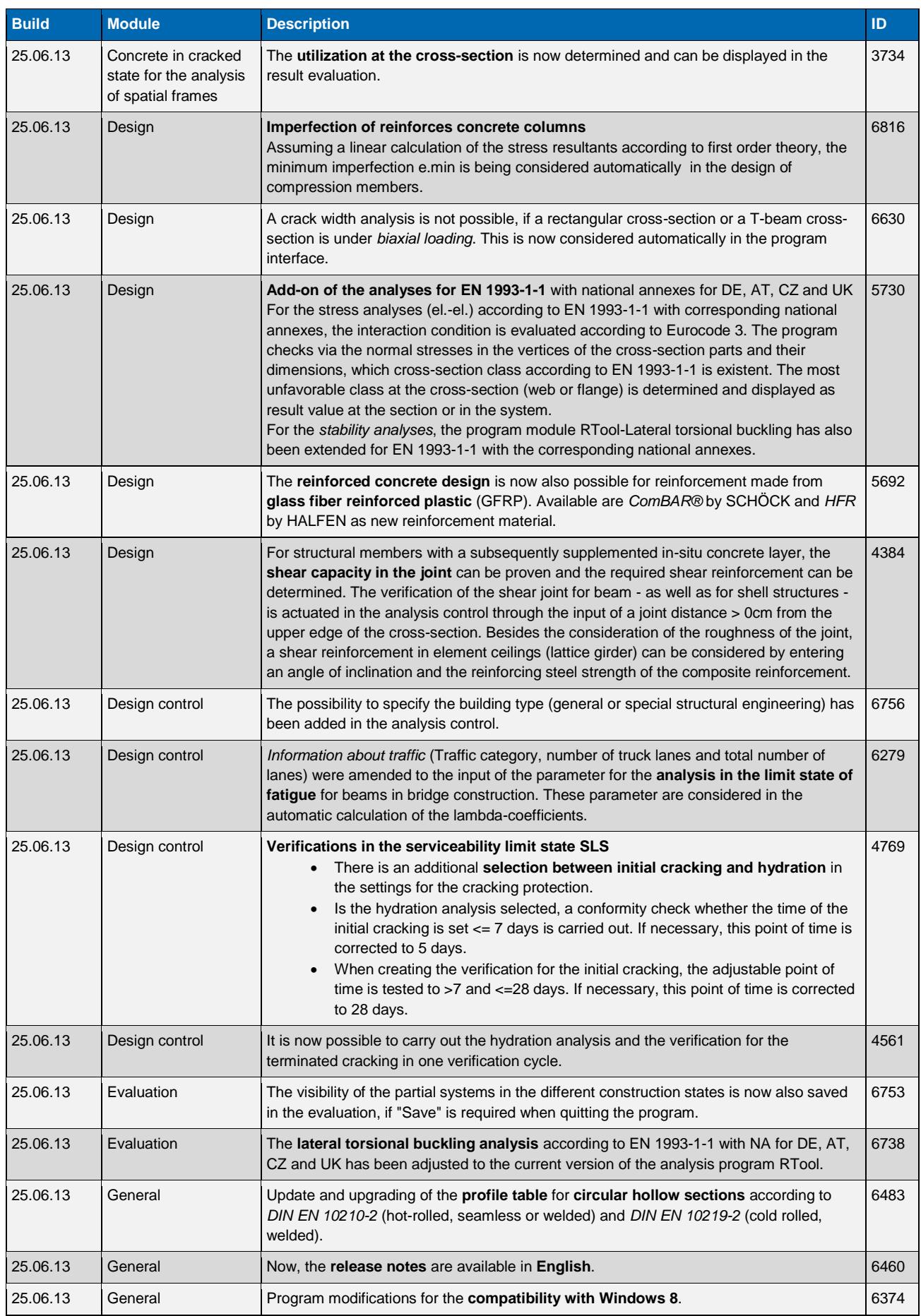

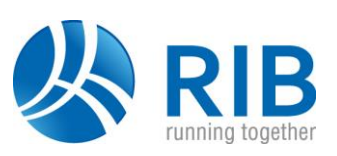

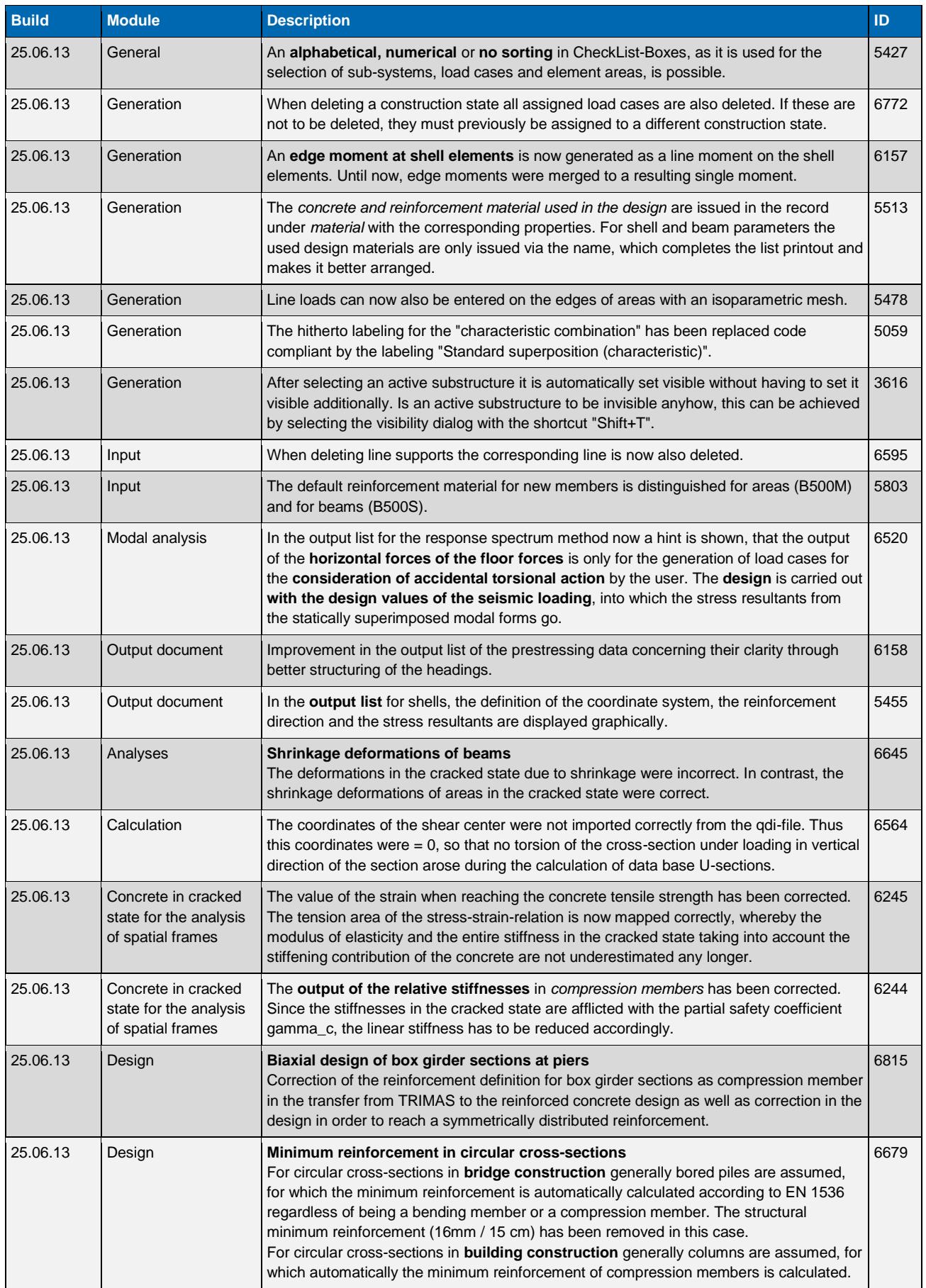

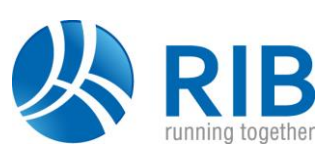

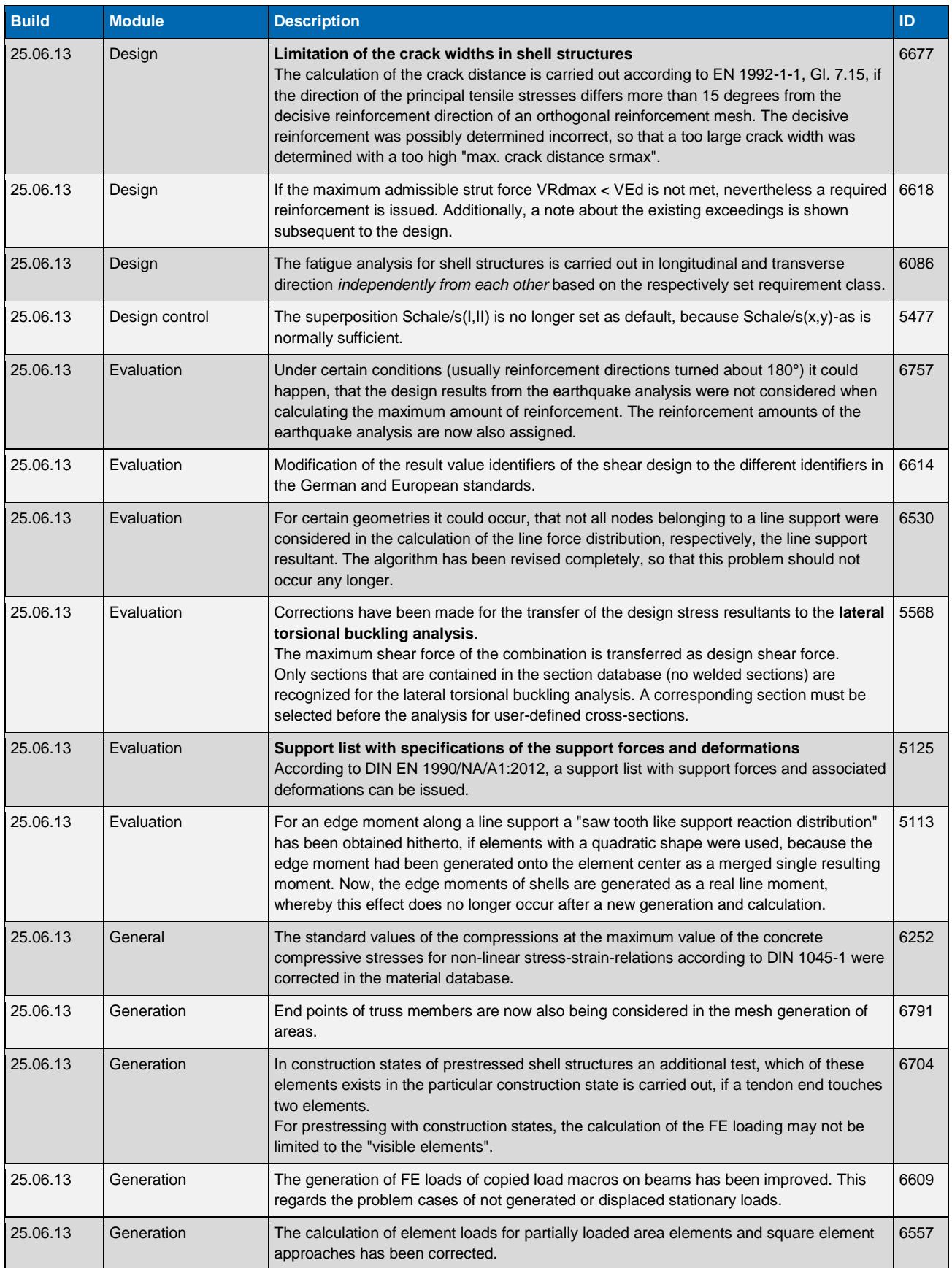

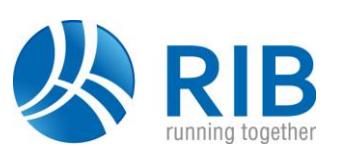

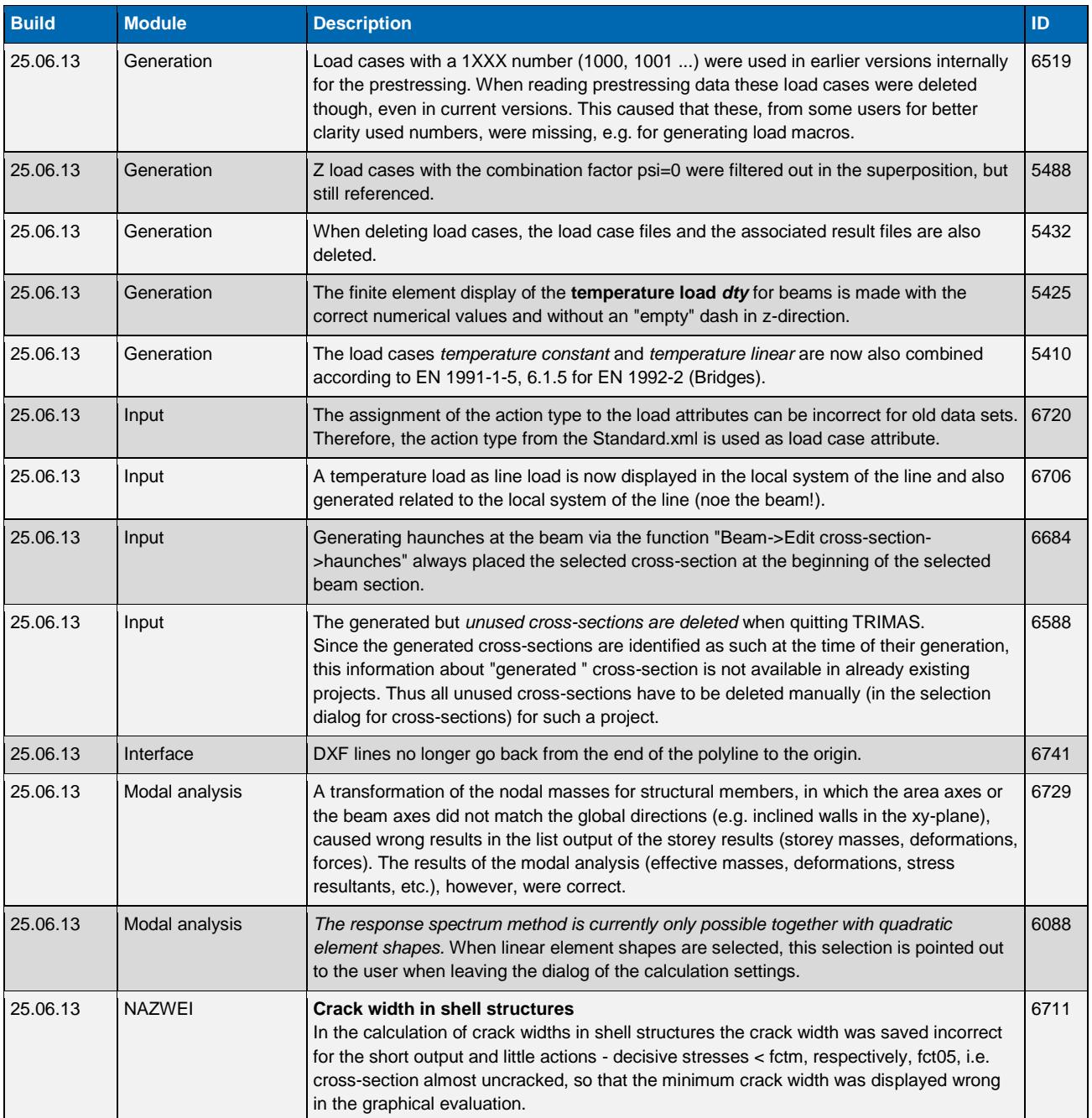